# A proposal for score development from a questionnaire with a ranked one dimensional structure in MCA

**Maider Mateo-Abad, Arantza Urkaregi, Jone Lázaro, Inmaculada Arostegui** Universidad del País vasco/ Euskal Herriko Unibertsitatea

mateomaider@gmail.com **07/09/2016**

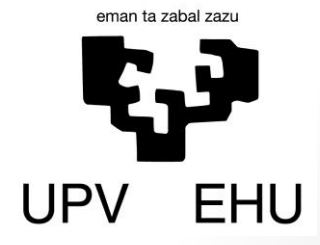

## Index

- o Motivation
- $\circ$  Aim of the study
- o Methodology
- o Application to real data
- o Conclusion
- o Future work

#### Motivation

- **Surveys** are one of the **most frequently used assessment tools**.
- They are useful for **gathering information** directly from a **large number of people** in a systematic and standardized way.
- The questionnaires are often developed to **collect and summarize** demographic **data**, opinions, knowledge, behaviors, experiences, needs, etc.
- Surveys are very **useful to evaluate** the process and impacts of programs, interventions or policies.

### Motivation

- The most widely used rating scales are the **ordinal scales** such as *Likert type* scales.
- A **total score** of this type of scales is commonly calculated by **just summing up** the numerical value assigned to each response of the multiple items.

#### Limitations:

 $\triangleright$ It assumes that all items and the responses of each are **uniformly distributed**, with the **same weights**

It assumes an **underlying linear structure**.

# Aim of the study

- **Propose a method** to create an **overall score based on the MCA coordinates** of the first factor for each item response.
- **Apply** this methodology to a **real data and compare** this overall score with
	- **An existing general assessment**
	- $\blacksquare$  A classic score
- **Develop a R package** for the easy implementation of the method.

- **Multiple correspondence analysis (MCA)** is mainly used for the statistical analysis of **qualitative variables**.
- MCA is an **explanatory dimension-reduction technique**  designed to analyze underlying structures in a data set.
- MCA produces **results in terms of maps**: the interpretation of the results is done based on the **relative position of the individuals or variable categories.**
- $\triangleright$  By applying MCA to a questionnaire, the responses usually have **an arch shape** structure, usually named *Guttman effect.*
- A good feature is that the **missing values** can be retained **as additional categories** for each active variable.

- *Q* ≡ Number of active items  $\rightarrow$  *q*=1,...,*Q*
- *J*<sup> $d$ </sup><sup> $g$ </sup> ≡ Number of categories for the *q* variables  $\rightarrow$  *j*<sup> $d$ </sup><sup> $g$ </sup> =1,…, *J*<sup> $d$ </sup>
- **Steps***:*
	- **1. Apply the MCA** to the items.
	- **2. Prove** that the categories of each item are **ordered along the first factor**.
	- **3. Assign the coordinate** of the first factor to each item response option ( $C_{q, j_q}$ )
	- **4. Calculate the weights** for each item response, in order to define, by summing them, an overall score from 0 to 100.  $|1|$
	- **5. Calculate the Overall score** [2]

#### **Overall Score**

$$
Weight_{q, j_q} = \frac{\left(C_{q, j_q} - \min_q\right) \times 100}{(range)}, q = 1, ..., Q; \ j_q = 1, ..., J_q
$$
 [1]

where

$$
range = \sum_{q=1}^{Q} range_q = \sum_{q=1}^{Q} (max_q - min_q)
$$

Then,

$$
S_{\text{overall}} = \sum_{q=1}^{Q} Weight_{q,k_q}
$$
 [2]

#### **Classic Score**

$$
S_{\text{Classic}} = \frac{\left(\sum_{q=1}^{Q} j_q\right) * 100}{\max Sc}, \qquad q = 1, \dots, Q; \ \ j_q = 0, \dots, J_q - 1 \quad \text{[3]}
$$

where

$$
maxSc = \sum_{q=1}^{Q} (J_q - 1)
$$

# Application to real data

MIR survey was created in order to monitor and evaluate the postgraduate medical education.

**The aim**: built an overall score that summarize the evaluation of the MIR program.

#### **Data base**:

- 849 MIR surveys
- 10 active variables in ordinal scale:

Issues related to service concern and supervision, tutor, research, formative program and sessions.

1 global assessment in ordinal scale

### Application to real data

- $Q = 10$
- $J = \sum_{q=1}^{Q} J_q = 50$  where  $J_q = 4 + 1$  ("no response")
- $\Box$  Application of the methodology by the zscore function of the developed R package:
- > zscore(MIR, c(1:10), nr.consider=TRUE, nr.name="No response")
	- data ≡ data base
	- columns ≡ where the active variables are
	- nr.consider ≡ if the MCA have to consider the no responses
	- $\triangleright$  nr.name ≡ the name in the data base for the no responses

### Results

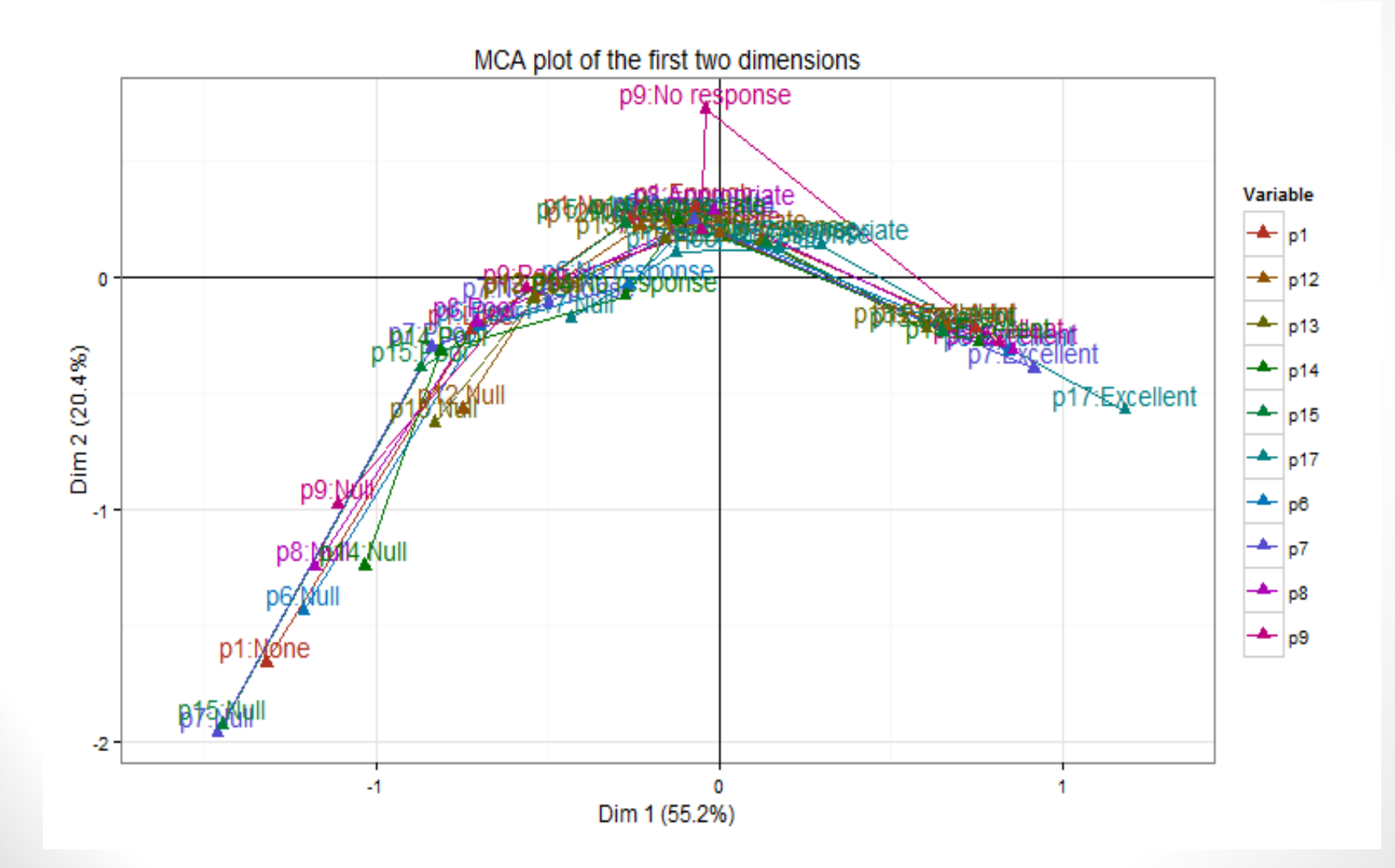

#### Results

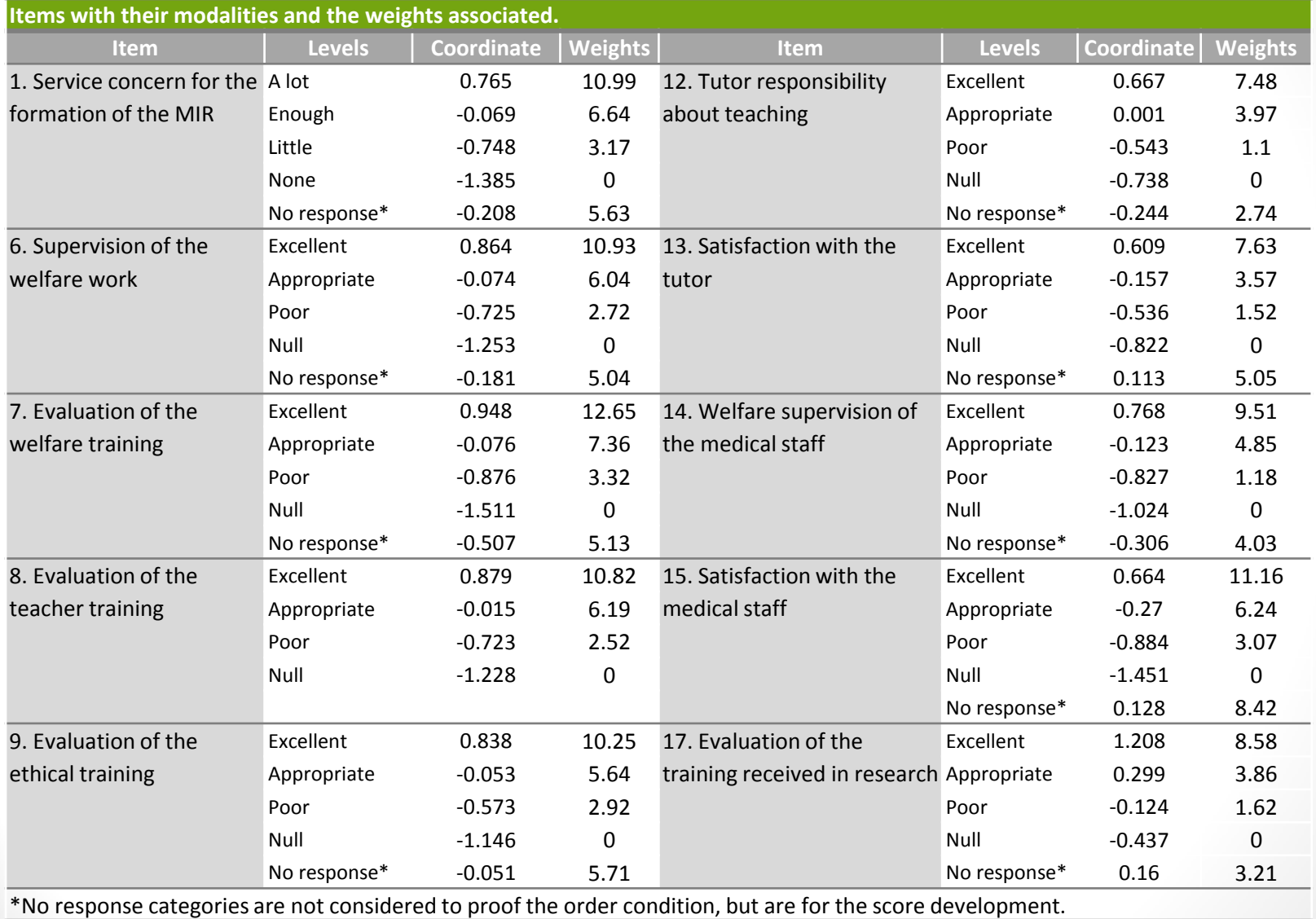

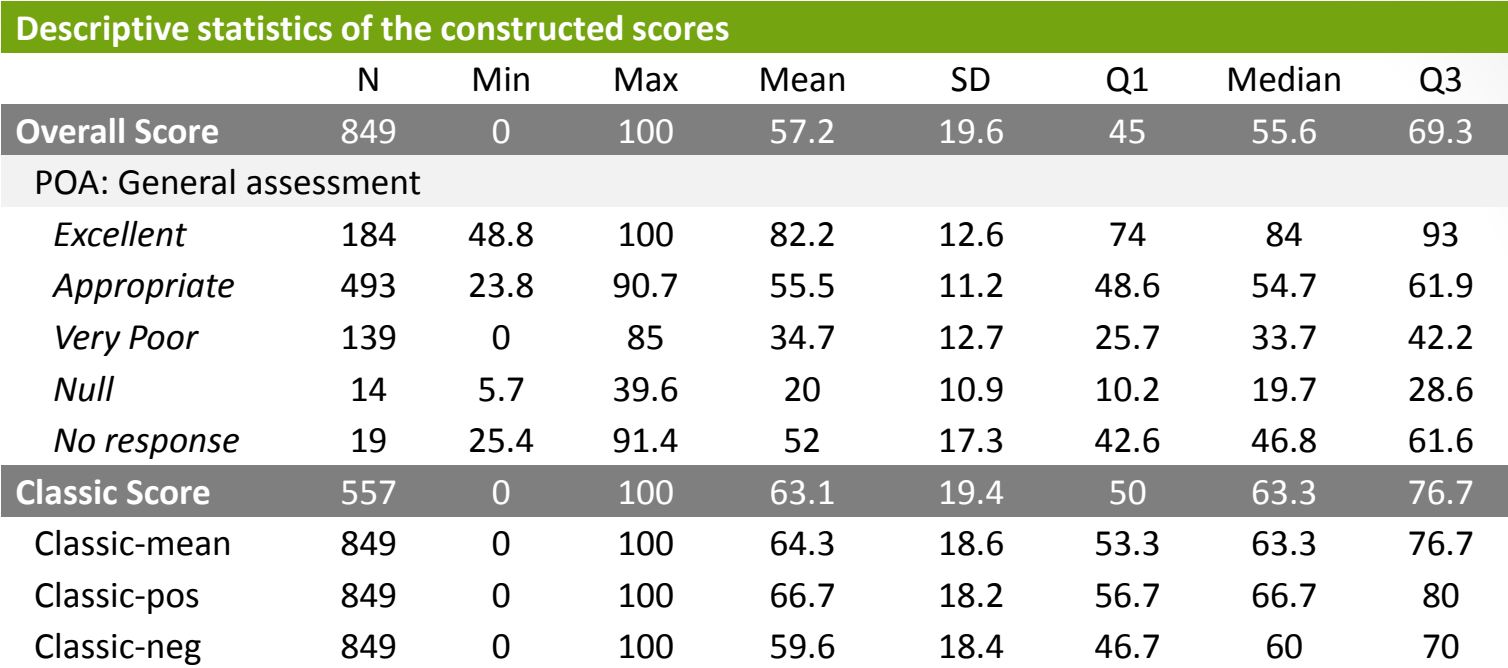

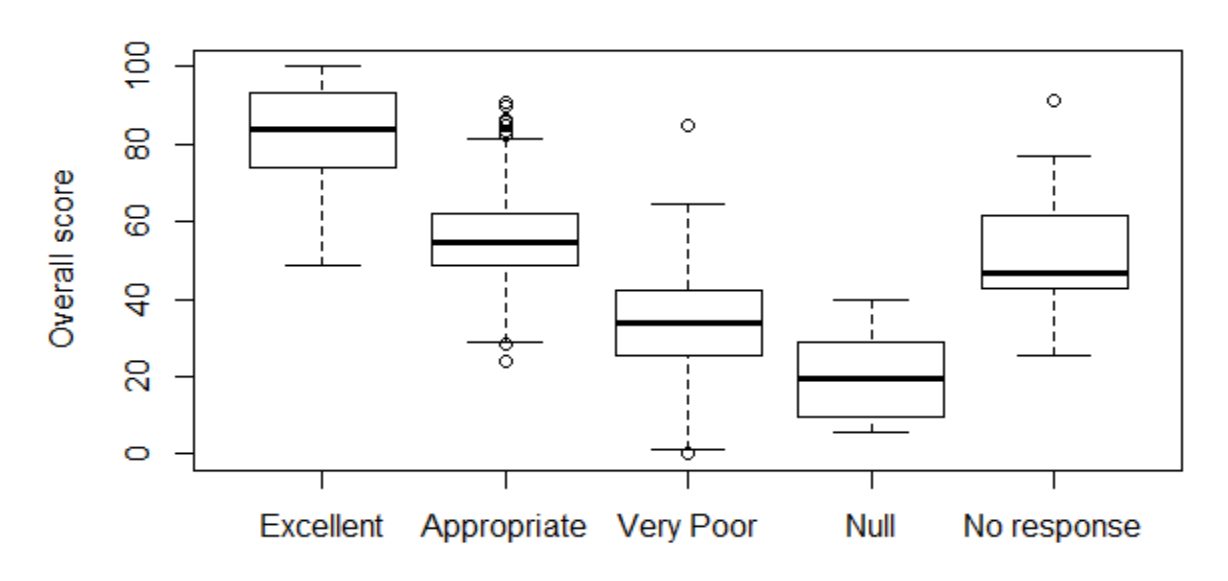

Overall assessment of the received service

Complete Data (n=849)

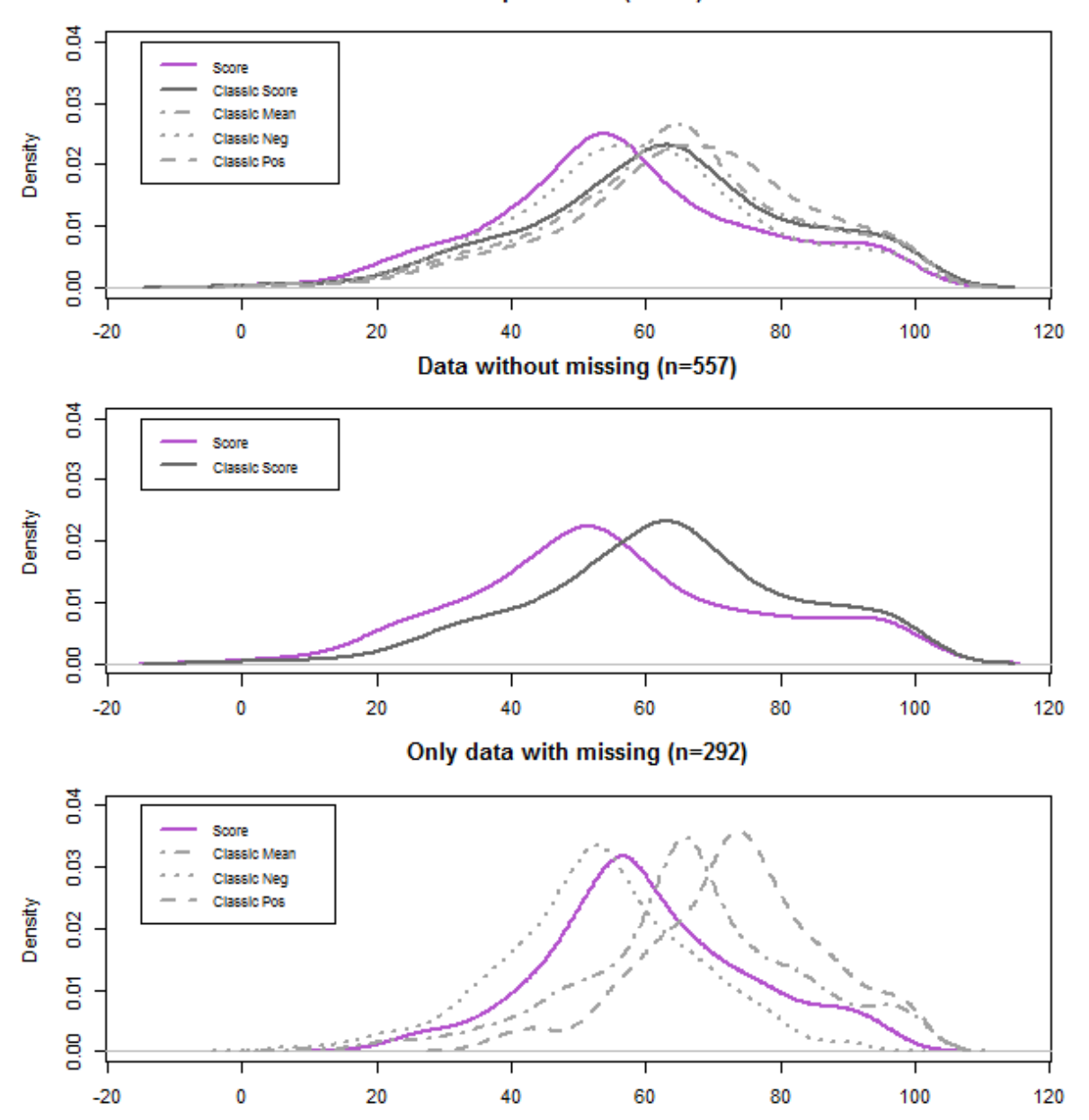

### Conclusion

 $\checkmark$  The proposed methodology allows to construct a valid and effective overall score.

 $\checkmark$  It can be calculated for all the individuals regardless if it has any missing value.

 $\checkmark$  It has a good discriminatory ability, where the extreme values can be differentiated.

 $\checkmark$  This score could be used to determinate which factors are significant in the assessment of a questionnaire.

 $\checkmark$  The developed package in R gives the chance to implement this method by any person and in different fields.

#### Future work

**• Generalize the methodology for questionnaires with two or** more dimensions.

**\*** Try to find a good approach when the survey has two types of variables: ordinals and continuous.

**• Made more stable by applying bootstrap methodology.** 

 $\cdot$  Implement all the advances in the R package.

# **Eskerrik asko! Gràcies!**

**Gracias!**

mateomaider@gmail.com